# <span id="page-0-0"></span>Package 'metagenomeFeatures'

November 3, 2020

Title Exploration of marker-gene sequence taxonomic annotations

Version 2.10.0

Author Nathan D. Olson, Joseph Nathaniel Paulson, Hector Corrada Bravo

Maintainer Nathan D. Olson <nolson@umiacs.umd.edu>

Description metagenomeFeatures was developed for use in exploring the taxonomic annotations for a marker-gene metagenomic sequence dataset. The package can be used to explore the taxonomic composition of a marker-gene database or annotated sequences from a marker-gene metagenome experiment.

**Depends** R ( $>= 3.5$ ), Biobase ( $>= 2.17.8$ )

License Artistic-2.0

LazyData true

- **Imports** Biostrings ( $>= 2.36.4$ ), S4Vectors ( $>= 0.23.18$ ), dplyr ( $>=$ 0.7.0), dbplyr( $>= 1.0.0$ ), stringr ( $>= 1.0.0$ ), lazyeval ( $>= 0.7.0$ 0.1.10), RSQLite ( $>= 1.0.0$ ), magrittr ( $>= 1.5$ ), methods ( $>= 0.1.10$ ) 3.3.1), lattice (>= 0.20.33), ape (>= 3.5), DECIPHER (>= 2.4.0)
- **Suggests** knitr  $(>= 1.11)$ , test that  $(>= 0.10.0)$ , rmarkdown  $(>= 1.3)$ , devtools ( $>= 1.13.5$ ), ggtree( $>= 1.8.2$ ), BiocStyle ( $>= 2.8.2$ ), phyloseq ( $>= 1.24.2$ ), forcats ( $>= 0.3.0$ ), ggplot2 ( $>= 3.0.0$ )
- Collate 'utils.R' 'phylo-class.R' 'qiita\_study\_94\_gg\_ids.R' 'DNAStringSetOrNull-class.R' 'mgDb-class.R' 'mgFeatures-class.R' 'gg13.8\_85MgDb.R' 'mgDb-taxa\_accessors.R' 'mgDb\_method\_select.R' 'mgDb\_method\_annotateFeatures.R' 'mock\_query\_df.R' 'mock\_mgF.R'

#### VignetteBuilder knitr

URL <https://github.com/HCBravoLab/metagenomeFeatures>

BugReports <https://github.com/HCBravoLab/metagenomeFeatures/issues>

biocViews ImmunoOncology, Microbiome, Metagenomics, Annotation, Infrastructure, Sequencing, Software

NeedsCompilation no

RoxygenNote 7.0.2

Encoding UTF-8

git\_url https://git.bioconductor.org/packages/metagenomeFeatures

git\_branch RELEASE\_3\_12

<span id="page-1-0"></span>git\_last\_commit 880eaad git\_last\_commit\_date 2020-10-27 Date/Publication 2020-11-02

## R topics documented:

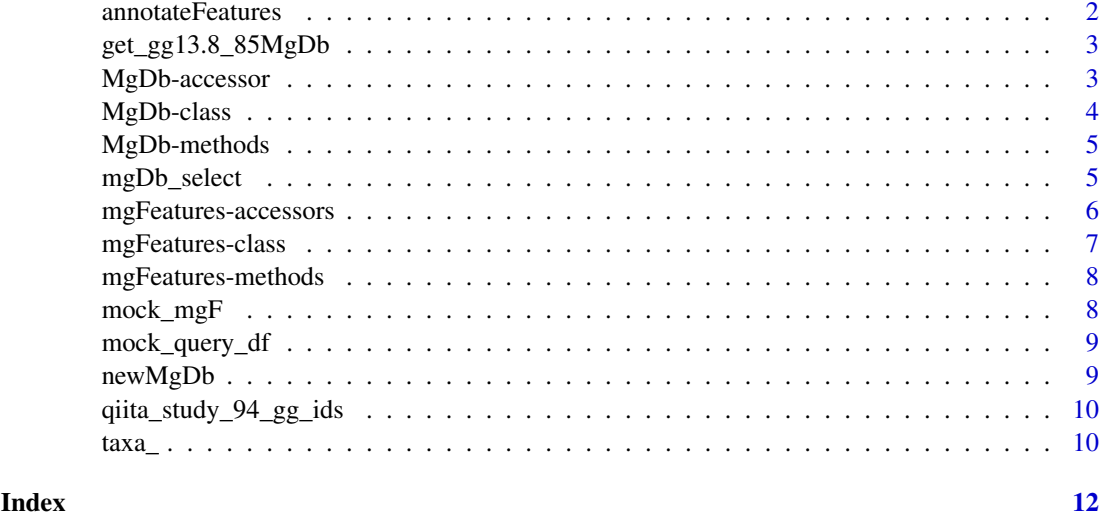

<span id="page-1-1"></span>annotateFeatures *Annotating metagenome data with taxonomic information*

#### Description

This method is used to create a [mgFeatures](#page-6-1) class object

#### Usage

```
annotateFeatures(mgdb, ...)
```
## S4 method for signature 'MgDb' annotateFeatures(mgdb, query)

#### Arguments

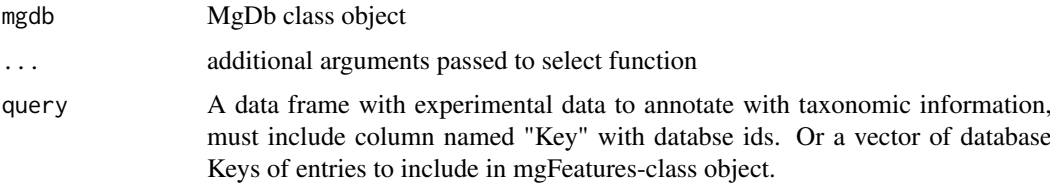

### Value

mgFeatures-class object

#### <span id="page-2-0"></span>get\_gg13.8\_85MgDb 3

#### Examples

```
## MgDb with mock community ids
gg85 <- get_gg13.8_85MgDb()
## generating mgFeatures object
data(mock_query_df)
mock_mgF <- annotateFeatures(gg85, mock_query_df)
```
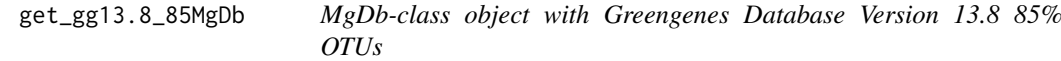

#### Description

Example [MgDb-class](#page-3-1) object with Greengenes Database Version 13.8 85% OTUs.

#### Usage

get\_gg13.8\_85MgDb()

#### Value

MgDb-class object

#### Examples

get\_gg13.8\_85MgDb()

MgDb-accessor *MgDb-class accessors*

#### Description

Accessors for [MgDb-](#page-3-1)class object slots. mgDb\_seq - sequence slot, mgDb\_taxa - taxa slot, mgDb\_tree - phylogenetic tree slot, and mgDb\_meta - metadata slot.

#### Usage

mgDb\_tree(mgdb)

mgDb\_seq(mgdb)

mgDb\_taxa(mgdb)

mgDb\_meta(mgdb)

#### Arguments

mgdb MgDb-class object.

#### Value

appropriate class object for the slot accessed

#### Examples

```
gg85 <- get_gg13.8_85MgDb()
mgDb_seq(gg85)
mgDb_taxa(gg85)
mgDb_tree(gg85)
mgDb_meta(gg85)
```
<span id="page-3-1"></span>MgDb-class *Metagenome Database class*

#### Description

The MgDb-class object contains sequence, taxonomic data, and a phylogenetic tree (optional) for a 16S rRNA taxonomic database, see the greengenes13.5MgDb package as an example database. The get\_gg13.8\_85MgDb() function in **metagenomeFeatures** exports a small subset of the database in the greengenes13.5MgDb annotation package as an example MgDb-class object.

#### Value

MgDb-class object

#### Slots

seq database reference sequences

tree reference phylogenetic tree

taxa database taxonomy

metadata associated metadata for the database

#### Note

Currently the only database with a MgDb package is the [Greengenes database](http://greengenes.secondgenome.com/) (version 13.5), additional packages are planned.

#### Examples

```
# example MgDb-class object, Greengenes 13.8 85% OTUs database.
gg85 <- get_gg13.8_85MgDb()
```
<span id="page-3-0"></span>

<span id="page-4-0"></span>

#### Description

Display summary of MgDb-class object

#### Usage

## S4 method for signature 'MgDb' show(object)

#### Arguments

object MgDb-class object

#### Value

MgDb-class summary

#### Examples

gg85 <- get\_gg13.8\_85MgDb() show(gg85)

mgDb\_select *Querying MgDb objects*

#### Description

Function for querying [MgDb-class](#page-3-1) class objects, user defines the taxonomic levels (keytype) and a vector of taxonomic names (keys) being selected. If specific database ids are being selected for use keytype="Keys". Additionally, users can specify whether they want only the taxonomic and sequence data, or both.

#### Usage

```
mgDb_select(mgdb, type, ...)
## S4 method for signature 'MgDb'
mgDb_select(mgdb, type, keys = NULL, keytype = NULL,
 columns = "all")
```
#### <span id="page-5-0"></span>Arguments

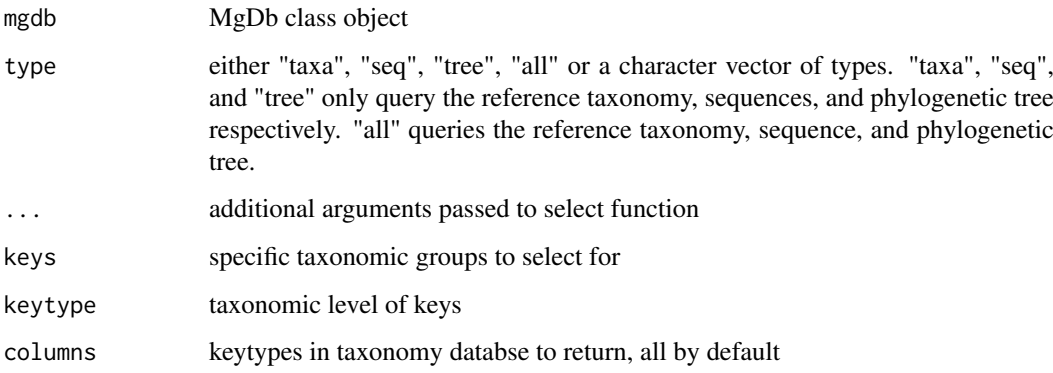

#### Value

returned object depends on type: 'taxa' - dataframe with taxa information; 'seq' - DNAStringSet with seqeunce data; 'tree' - phylogenetic tree of class phylo; 'all' - list with the dataframe, DNAStringSet, and phylo.

#### Examples

```
gg85 <- get_gg13.8_85MgDb()
# select taxa only
mgDb_select(gg85, type = "taxa",
    keys = c("Vibrionaceae", "Enterobacteriaceae"),
     keytype = "Family")
# select seq only
 mgDb_select(gg85, type = "seq",
      keys = c("Vibrionaceae", "Enterobacteriaceae"),
      keytype = "Family")
# select all taxa, seq, and tree
mgDb_select(gg85, type = "all",
       keys = c("Vibrionaceae", "Enterobacteriaceae"),
       keytype = "Family")
```
mgFeatures-accessors *mgFeatures accessors*

#### Description

Accessors for [mgFeatures-](#page-6-1)class object slots. mgF\_seq - refDbSeq slot, mgF\_taxa - taxa slot, mgF\_tree - phylogenetic tree slot, and mgF\_meta - metadata slot.

<span id="page-6-0"></span>mgFeatures-class 7

#### Usage

mgF\_tree(mgF)

mgF\_seq(mgF)

mgF\_taxa(mgF)

mgF\_meta(mgF)

#### Arguments

mgF mgFeatures-class object.

Value

appropriate class object for the slot accessed

#### Examples

```
data(mock_mgF)
mgF_seq(mock_mgF)
mgF_taxa(mock_mgF)
mgF_tree(mock_mgF)
mgF_meta(mock_mgF)
```
<span id="page-6-1"></span>mgFeatures-class *Class mgFeature*

#### Description

Class defines taxonomic annotation and reference sequence data for classified OTUs. The class indirectly extends the [DataFrame](#page-0-0) class with a slot with a subset of the reference database sequences and phylogenetic tree for taxonomically classified OTUs, along with an additional slot for metadata including information on the database source.

#### Usage

```
mgFeatures(taxa = data.frame(), tree = NULL, seq = NULL, metadata)
```
#### Arguments

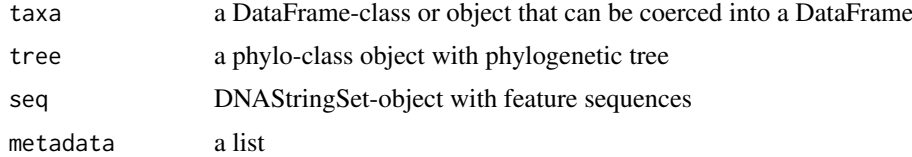

#### Value

mgFeature class object mgFeatures-class object

#### Examples

```
data(mock_mgF)
mgFeatures(taxa = data.frame(), metadata = list())
```
mgFeatures-methods *mgFeatures-class subset method*

#### Description

mgFeatures-class subset method

#### Usage

```
## S4 method for signature 'mgFeatures'
x[i, j, ..., drop = FALSE]
```
#### Arguments

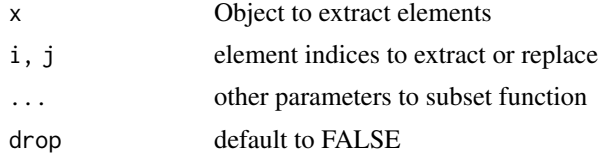

mock\_mgF *Example mgFeatures class object*

#### Description

Example [mgFeatures-class](#page-6-1) object generated using the [annotateFeatures](#page-1-1) [MgDb-class](#page-3-1) method. The dataset contains the OTU ids and Greengenes database version 13.5 ids. Specifically, the OTU centers came from a mock community dataset from the study Bokulich et al. 2013, the OTU ids were extracted from a biom file downloaded from QIITA (https://qiita.ucsd.edu).

#### Usage

mock\_mgF

#### Format

mgFeatures

#### Details

Bokulich, Nicholas A., et al. "Quality-filtering vastly improves diversity estimates from Illumina amplicon sequencing." Nature methods 10.1 (2013): 57-59.

#### Source

<https://qiita.ucsd.edu>

<span id="page-7-0"></span>

#### <span id="page-8-0"></span>mock\_query\_df 9

#### Examples

data(mock\_mgF)

mock\_query\_df *Example Query Data Frame*

#### Description

Example query\_df for use in generating a [mgFeatures-class](#page-6-1) object using the [annotateFeatures](#page-1-1) [MgDb-class](#page-3-1) method. The dataset contains the OTU ids and Greengenes database version 13.5 ids. Specifically, the OTU centers came from a mock community dataset from the study Bokulich et al. 2013, the OTU ids were extracted from a biom file downloaded from QIITA (https://qiita.ucsd.edu).

#### Usage

mock\_query\_df

#### Format

data.frame

#### Details

Bokulich, Nicholas A., et al. "Quality-filtering vastly improves diversity estimates from Illumina amplicon sequencing." Nature methods 10.1 (2013): 57-59.

#### Source

<https://qiita.ucsd.edu>

#### Examples

data(mock\_query\_df)

newMgDb *MgDb*

#### Description

MgDb

#### Usage

newMgDb(db\_file, tree, metadata)

#### Arguments

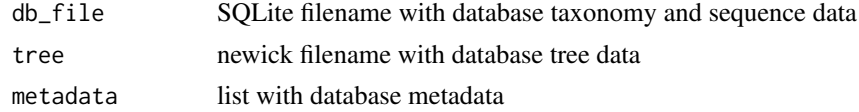

#### Value

MbDb class object

#### Examples

```
metadata_file <- system.file("extdata", 'gg13.8_85_metadata.RData',
    package = "metagenomeFeatures")
load(metadata_file)
gg_db_file <- system.file("extdata", 'gg13.8_85.sqlite',
                          package = "metagenomeFeatures")
gg_tree_file <- system.file("extdata", "gg13.8_85.tre",
                            package = "metagenomeFeatures")
## Creating a new MgDb class object with gg13.8_85 data
newMgDb(db_file = gg_db_file,
        tree = gg_tree_file,
        metadata = metadata)
```
qiita\_study\_94\_gg\_ids *QIITA Dataset For this vignette we are using 16S rRNA data from Rousk et al. 2010, a soil microbiome study, https://qiita.ucsd.edu/study/description/94. A BIOM and qiime mapping file for the study can be obtained from QIITA. A vector of Greengenes for the study cluster centers is included in this package for use in this vignette.*

#### Description

data(qiita\_study\_94\_gg\_ids)

#### Usage

qiita\_study\_94\_gg\_ids

#### Format

An object of class character of length 2305.

taxa\_ *MgDb-class Taxa slot helper functions*

#### Description

Helper functions for for [MgDb-](#page-3-1)class taxa slot. taxa\_columns - taxa slot column names, taxa\_keytypes - taxa slot keytypes (values used with taxa\_columns and mgDb\_select functions), and taxa\_keys

- database values for a specific keytype.

<span id="page-9-0"></span>

taxa\_ 11

#### Usage

taxa\_keys(mgdb, keytype)

## S4 method for signature 'MgDb' taxa\_keys(mgdb, keytype)

taxa\_columns(mgdb)

## S4 method for signature 'MgDb' taxa\_columns(mgdb)

taxa\_keytypes(mgdb)

## S4 method for signature 'MgDb' taxa\_keytypes(mgdb)

#### Arguments

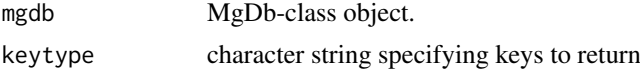

#### Value

appropriate class object for the slot accessed

#### Examples

```
gg85 <- get_gg13.8_85MgDb()
taxa_columns(gg85)
taxa_keytypes(gg85)
taxa_keys(gg85, keytype = "Phylum")
```
# <span id="page-11-0"></span>**Index**

∗ datasets mock\_mgF, [8](#page-7-0) mock\_query\_df, [9](#page-8-0) qiita\_study\_94\_gg\_ids, [10](#page-9-0) [,mgFeatures-method *(*mgFeatures-methods*)*, [8](#page-7-0) annotateFeatures, [2,](#page-1-0) *[8,](#page-7-0) [9](#page-8-0)* annotateFeatures,MgDb-method *(*annotateFeatures*)*, [2](#page-1-0) DataFrame, *[7](#page-6-0)* get\_gg13.8\_85MgDb, [3](#page-2-0) MgDb, *[3](#page-2-0)*, *[10](#page-9-0)* mgdb *(*MgDb-class*)*, [4](#page-3-0) MgDb-accessor, [3](#page-2-0) MgDb-class, *[3](#page-2-0)*, [4,](#page-3-0) *[8,](#page-7-0) [9](#page-8-0)* MgDb-methods, [5](#page-4-0) mgDb\_meta *(*MgDb-accessor*)*, [3](#page-2-0) mgDb\_select, [5](#page-4-0) mgDb\_select,MgDb-method *(*mgDb\_select*)*, [5](#page-4-0) mgDb\_seq *(*MgDb-accessor*)*, [3](#page-2-0) mgDb\_taxa *(*MgDb-accessor*)*, [3](#page-2-0) mgDb\_tree *(*MgDb-accessor*)*, [3](#page-2-0) mgF\_meta *(*mgFeatures-accessors*)*, [6](#page-5-0) mgF\_seq *(*mgFeatures-accessors*)*, [6](#page-5-0) mgF\_taxa *(*mgFeatures-accessors*)*, [6](#page-5-0) mgF\_tree *(*mgFeatures-accessors*)*, [6](#page-5-0) mgFeatures, *[2](#page-1-0)*, *[6](#page-5-0)* mgFeatures *(*mgFeatures-class*)*, [7](#page-6-0) mgFeatures-accessors, [6](#page-5-0) mgFeatures-class, [7,](#page-6-0) *[8,](#page-7-0) [9](#page-8-0)* mgFeatures-methods, [8](#page-7-0) mock\_mgF, [8](#page-7-0) mock\_query\_df, [9](#page-8-0)

newMgDb, [9](#page-8-0)

qiita\_study\_94\_gg\_ids, [10](#page-9-0)

select,MgDb-method *(*mgDb\_select*)*, [5](#page-4-0) show,MgDb-method *(*MgDb-methods*)*, [5](#page-4-0)

taxa\_, [10](#page-9-0) taxa\_columns *(*taxa\_*)*, [10](#page-9-0) taxa\_columns,MgDb-method *(*taxa\_*)*, [10](#page-9-0) taxa\_keys *(*taxa\_*)*, [10](#page-9-0) taxa\_keys,MgDb-method *(*taxa\_*)*, [10](#page-9-0) taxa\_keytypes *(*taxa\_*)*, [10](#page-9-0) taxa\_keytypes,MgDb-method *(*taxa\_*)*, [10](#page-9-0)